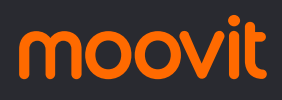

# $\boxtimes$  0570-500 APUCARANA / BOR...  $\parallel$  Anicarana /

Linha 0570-500 Apucarana / Ivaiporã

A linha de ônibus 0570-500 APUCARANA / BORRAZÓPOLIS | ( 0570-500 Apucarana / Ivaiporã) tem 2 itinerários. (1) Linha 0570-500 Apucarana / Ivaiporã: 15:15(2) Linha 0570-500 Ivaiporã / Apucarana: 08:15 Use o aplicativo do Moovit para encontrar a estação de ônibus da linha 0570-500 APUCARANA / BORRAZÓPOLIS mais perto de você e descubra quando chegará a próxima linha de ônibus 0570-500 APUCARANA / BORRAZÓPOLIS.

**Sentido: Linha 0570-500 Apucarana / Ivaiporã** 7 pontos [VER OS HORÁRIOS DA LINHA](https://moovitapp.com/apucarana-3700/lines/0570_500_APUCARANA_BORRAZ%C3%93POLIS/193839738/7703762/pt-br?ref=2&poiType=line&customerId=4908&af_sub8=%2Findex%2Fpt-br%2Fline-pdf-Apucarana-3700-3762673-193839738&utm_source=line_pdf&utm_medium=organic&utm_term=Linha%200570-500%20Apucarana%20%2F%20Ivaipor%C3%A3)

Terminal Rodoviário De Apucarana

Terminal Rodoviário De Cambira

Patrimônio Bela Vista (Município De Cambira)

Distrito De Sete De Maio (Município De Cambira)

Novo Itacolomi (Igreja Matriz)

Patrimônio Serrinha (Município De Novo Itacolomi)

Terminal Rodoviário De Borrazópolis

## **Horários da linha de ônibus 0570-500 APUCARANA / BORRAZÓPOLIS**

Tabela de horários sentido Linha 0570-500 Apucarana / Ivaiporã

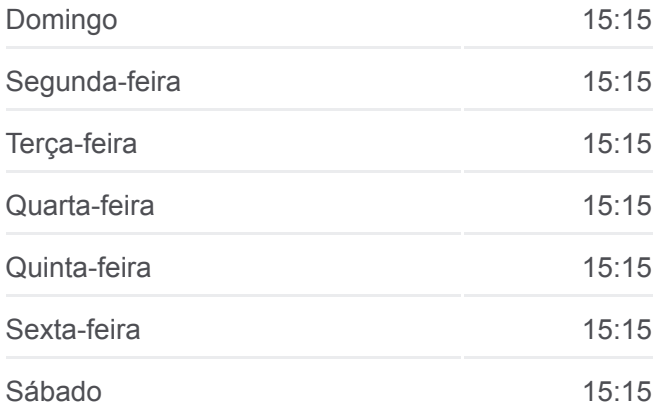

### **Informações da linha de ônibus 0570-500 APUCARANA / BORRAZÓPOLIS**

**Sentido:** Linha 0570-500 Apucarana / Ivaiporã **Paradas:** 7 **Duração da viagem:** 85 min **Resumo da linha:**

[Mapa da linha 0570-500 APUCARANA /](https://moovitapp.com/apucarana-3700/lines/0570_500_APUCARANA_BORRAZ%C3%93POLIS/193839738/7703762/pt-br?ref=2&poiType=line&customerId=4908&af_sub8=%2Findex%2Fpt-br%2Fline-pdf-Apucarana-3700-3762673-193839738&utm_source=line_pdf&utm_medium=organic&utm_term=Linha%200570-500%20Apucarana%20%2F%20Ivaipor%C3%A3) BORRAZÓPOLIS de ônibus

#### **Sentido: Linha 0570-500 Ivaiporã / Apucarana**

7 pontos [VER OS HORÁRIOS DA LINHA](https://moovitapp.com/apucarana-3700/lines/0570_500_APUCARANA_BORRAZ%C3%93POLIS/193839738/7703757/pt-br?ref=2&poiType=line&customerId=4908&af_sub8=%2Findex%2Fpt-br%2Fline-pdf-Apucarana-3700-3762673-193839738&utm_source=line_pdf&utm_medium=organic&utm_term=Linha%200570-500%20Apucarana%20%2F%20Ivaipor%C3%A3)

Terminal Rodoviário De Borrazópolis

Patrimônio Serrinha (Município De Novo Itacolomi)

#### **Horários da linha de ônibus 0570-500 APUCARANA / BORRAZÓPOLIS**

Tabela de horários sentido Linha 0570-500 Ivaiporã / Apucarana

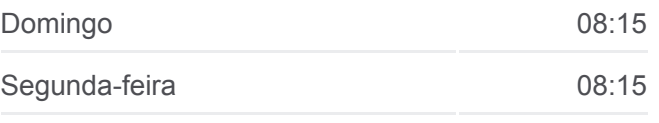

Novo Itacolomi (Igreja Matriz) Distrito De Sete De Maio (Município De Cambira) Patrimônio Bela Vista (Município De Cambira) Terminal Rodoviário De Cambira Terminal Rodoviário De Apucarana

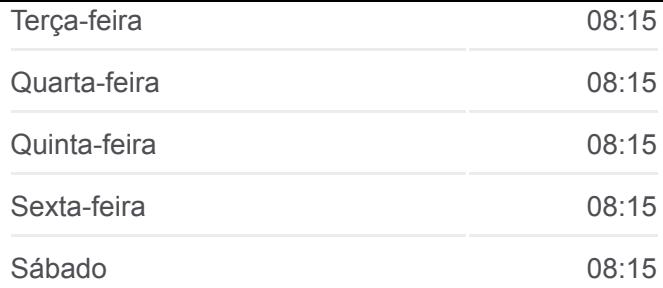

**Informações da linha de ônibus 0570-500 APUCARANA / BORRAZÓPOLIS**

**Sentido:** Linha 0570-500 Ivaiporã / Apucarana **Paradas:** 7 **Duração da viagem:** 85 min **Resumo da linha:**

[Mapa da linha 0570-500 APUCARANA /](https://moovitapp.com/apucarana-3700/lines/0570_500_APUCARANA_BORRAZ%C3%93POLIS/193839738/7703757/pt-br?ref=2&poiType=line&customerId=4908&af_sub8=%2Findex%2Fpt-br%2Fline-pdf-Apucarana-3700-3762673-193839738&utm_source=line_pdf&utm_medium=organic&utm_term=Linha%200570-500%20Apucarana%20%2F%20Ivaipor%C3%A3) BORRAZÓPOLIS de ônibus

Os horários e os mapas do itinerário da linha de ônibus 0570-500 APUCARANA / BORRAZÓPOLIS estão disponíveis, no formato PDF offline, no site: moovitapp.com. Use o **Moovit App** e viaje de transporte público por Apucarana! Com o Moovit você poderá ver os horários em tempo real dos ônibus, trem e metrô, e receber direções passo a passo durante todo o percurso!

[Sobre o Moovit](https://moovit.com/pt/about-us-pt/?utm_source=line_pdf&utm_medium=organic&utm_term=Linha%200570-500%20Apucarana%20%2F%20Ivaipor%C3%A3) · [Soluções MaaS](https://moovit.com/pt/maas-solutions-pt/?utm_source=line_pdf&utm_medium=organic&utm_term=Linha%200570-500%20Apucarana%20%2F%20Ivaipor%C3%A3) · [Países atendidos](https://moovitapp.com/index/pt-br/transporte_p%C3%BAblico-countries?utm_source=line_pdf&utm_medium=organic&utm_term=Linha%200570-500%20Apucarana%20%2F%20Ivaipor%C3%A3) · [Comunidade Mooviter](https://editor.moovitapp.com/web/community?campaign=line_pdf&utm_source=line_pdf&utm_medium=organic&utm_term=Linha%200570-500%20Apucarana%20%2F%20Ivaipor%C3%A3&lang=pt)

© 2024 Moovit - Todos os direitos reservados

**Confira os horários de chegada em tempo real!**

Web App Chaixar na Coogle Play